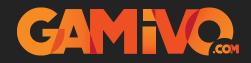

## **EPIC GAMES Activation Guide**

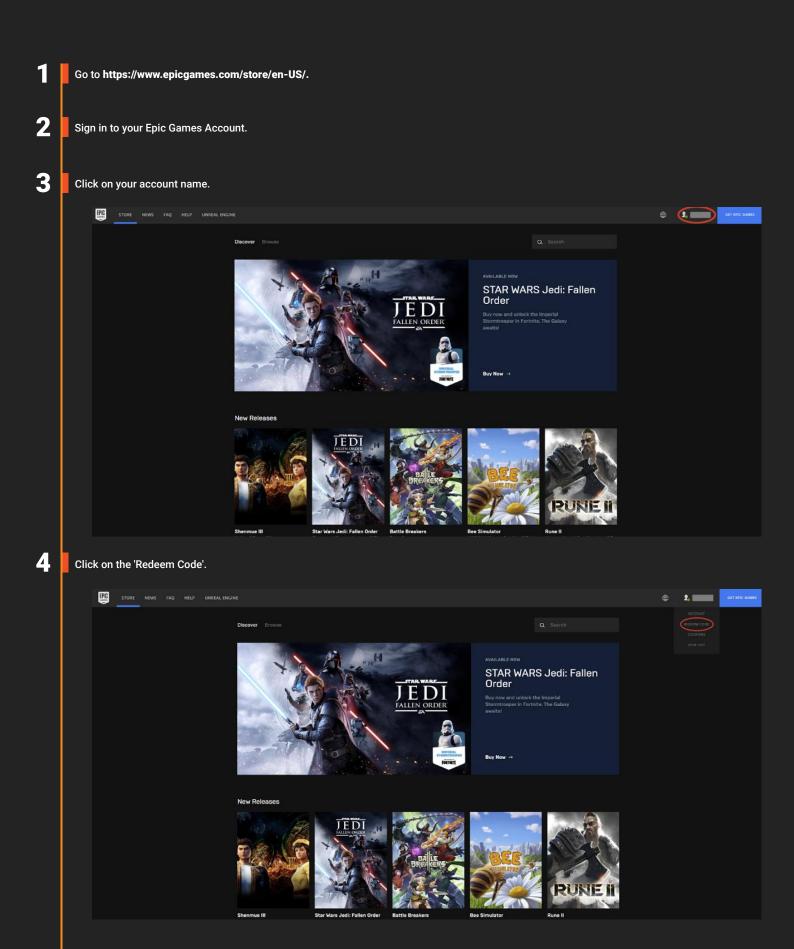

6

Enter the code you have received from your order and click 'Redeem' when it turns blue.

| STORE NEWS FAQ HELP UNREAL ENGINE |                                                                                                    |                                                                                                    | s | GET ENC GAMES |
|-----------------------------------|----------------------------------------------------------------------------------------------------|----------------------------------------------------------------------------------------------------|---|---------------|
|                                   | <b>5</b>                                                                                                    | Redeem your product<br>There the product code distributed with a retail DVD or other Epic Games product code here. |   |               |
|                                   | The constant of the bound in your fips damas account throws, or<br>make one you digs in to the conset account when prempted |                                                                                                    |   |               |

You will be taken to your library where you will be able to download the registered game.